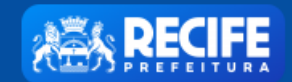

## Licenciamento<br>Unificado

**A** PERFIL **Execution CONT** 

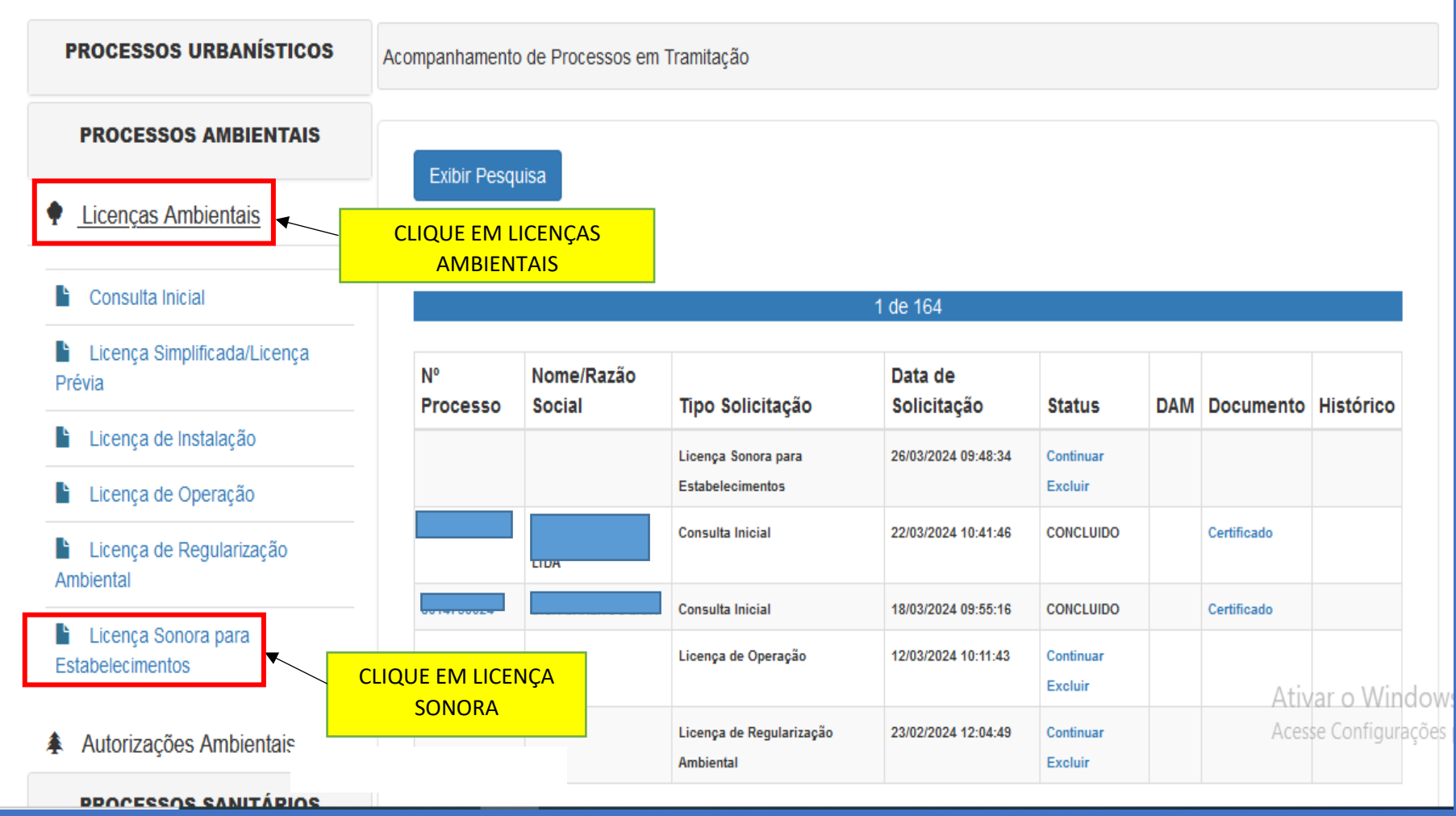

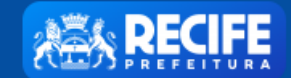

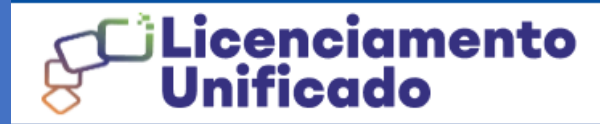

 $R$  PERFIL  $\boxed{\phantom{1.5cm} \phantom{1.5cm} \phantom{1.5cm}$ 

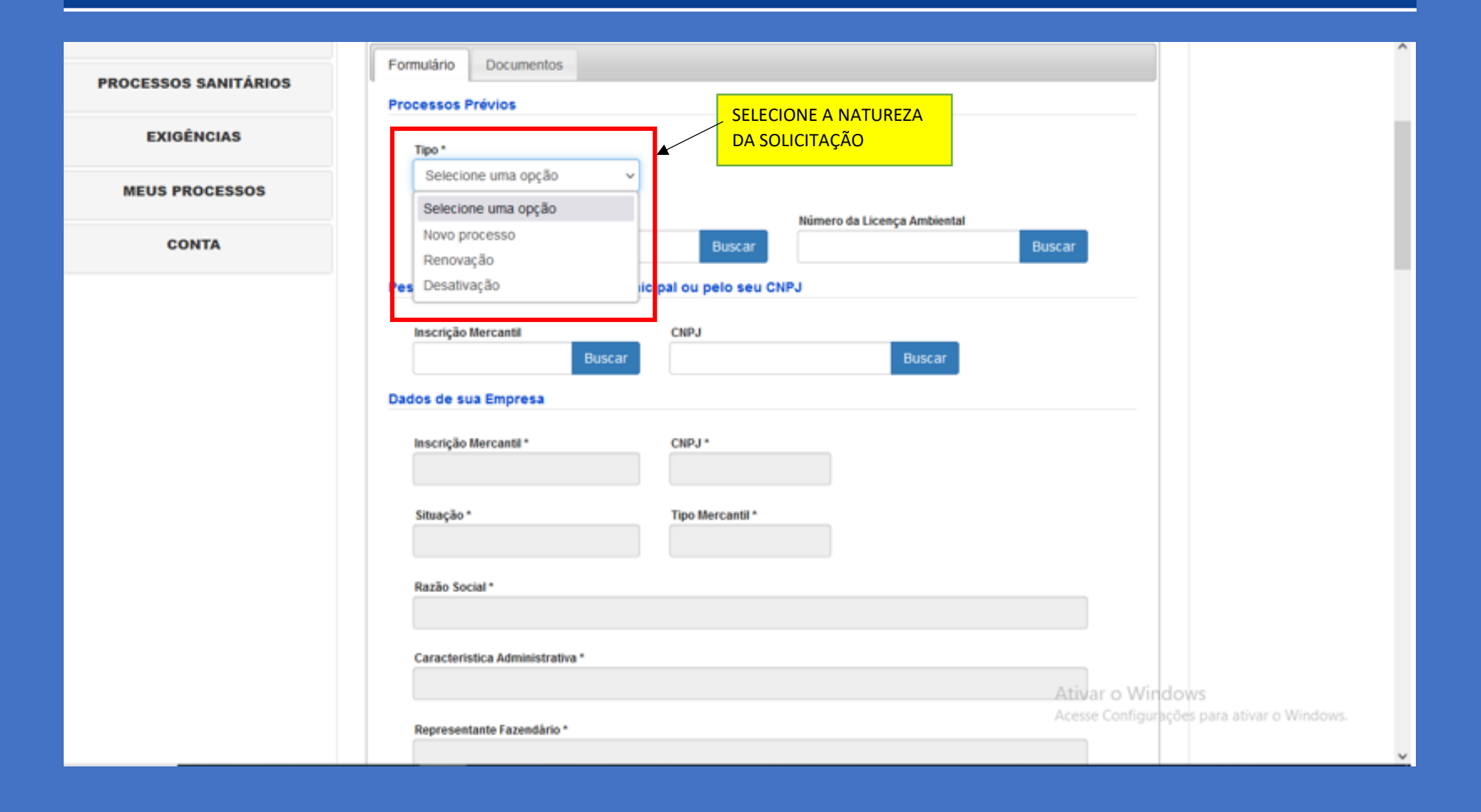

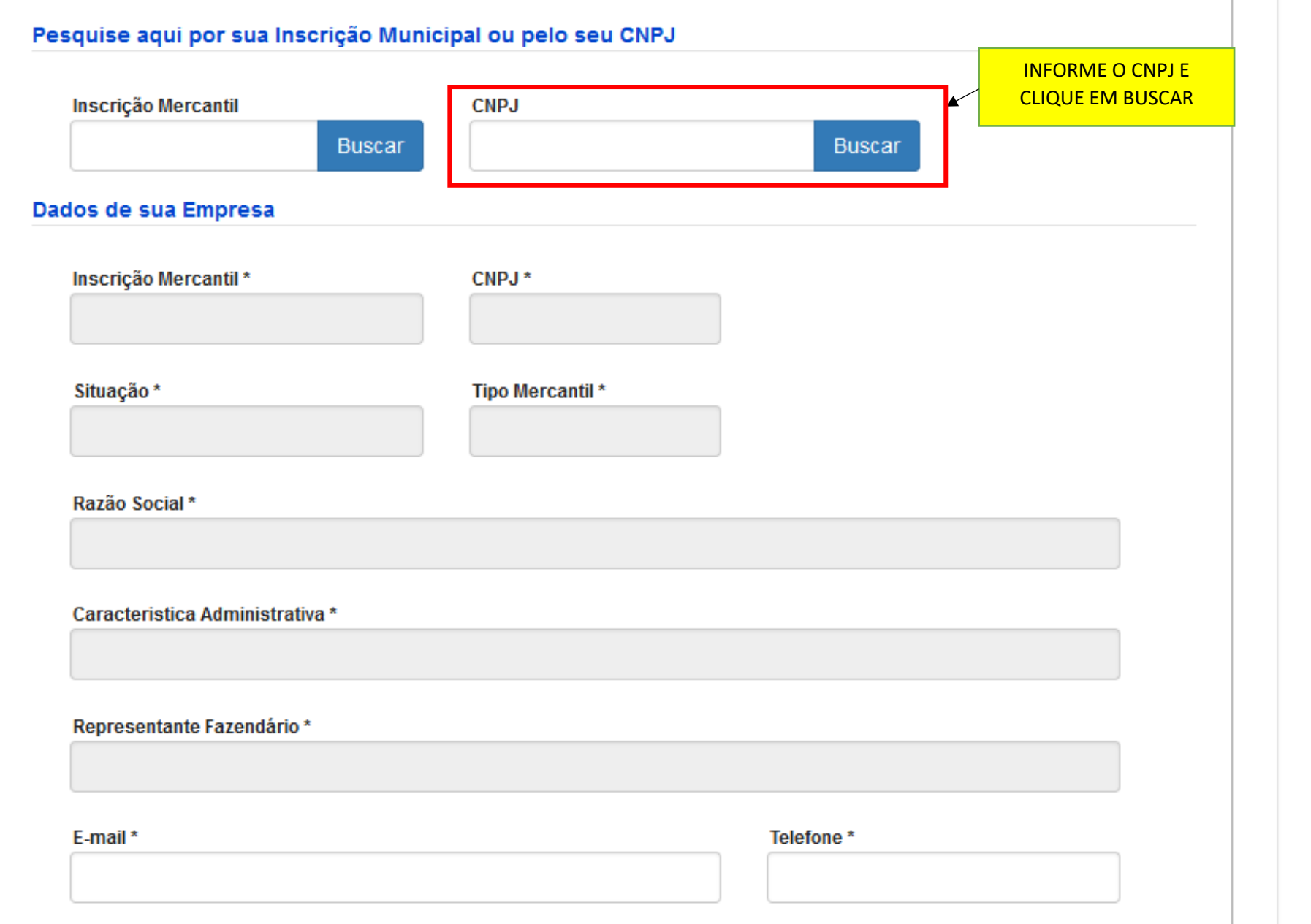

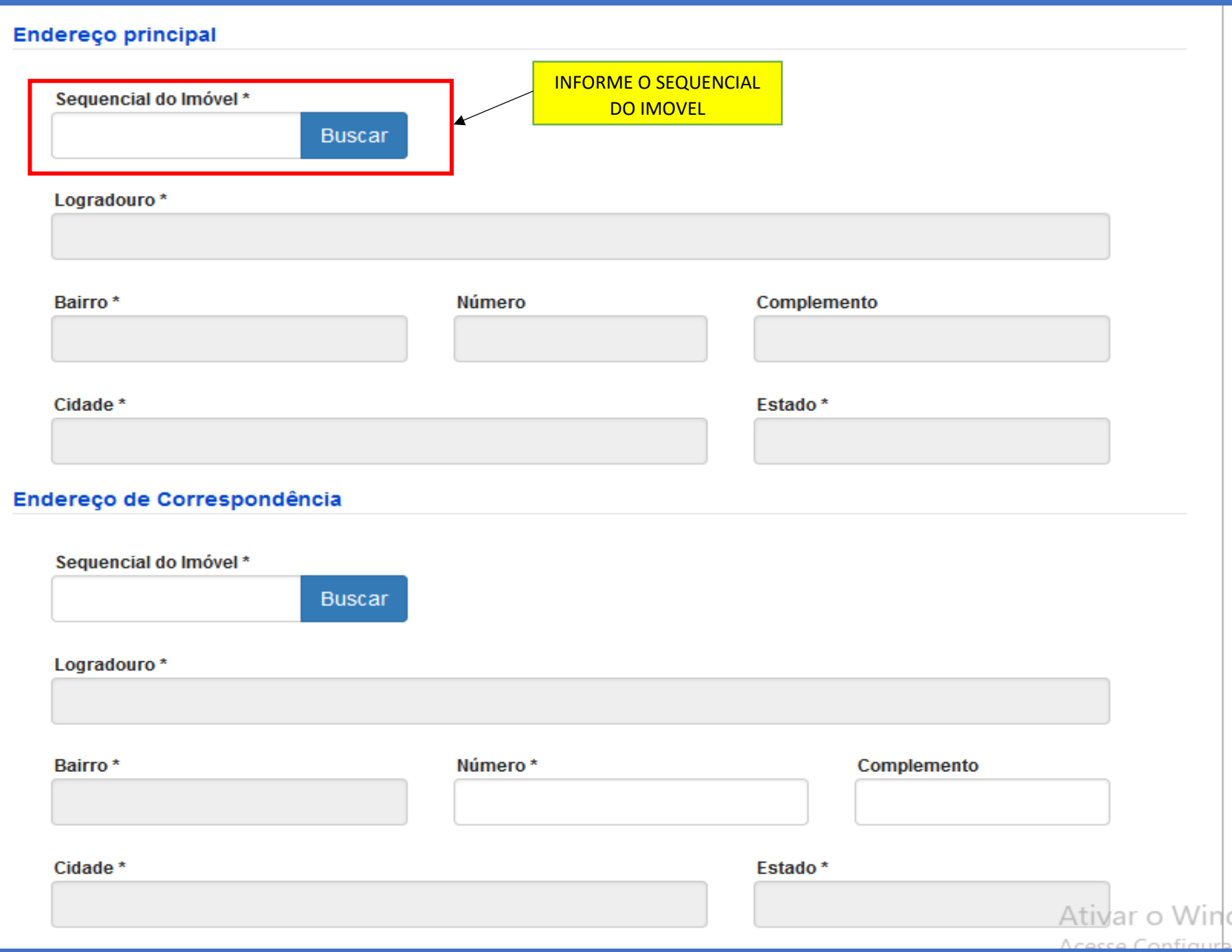

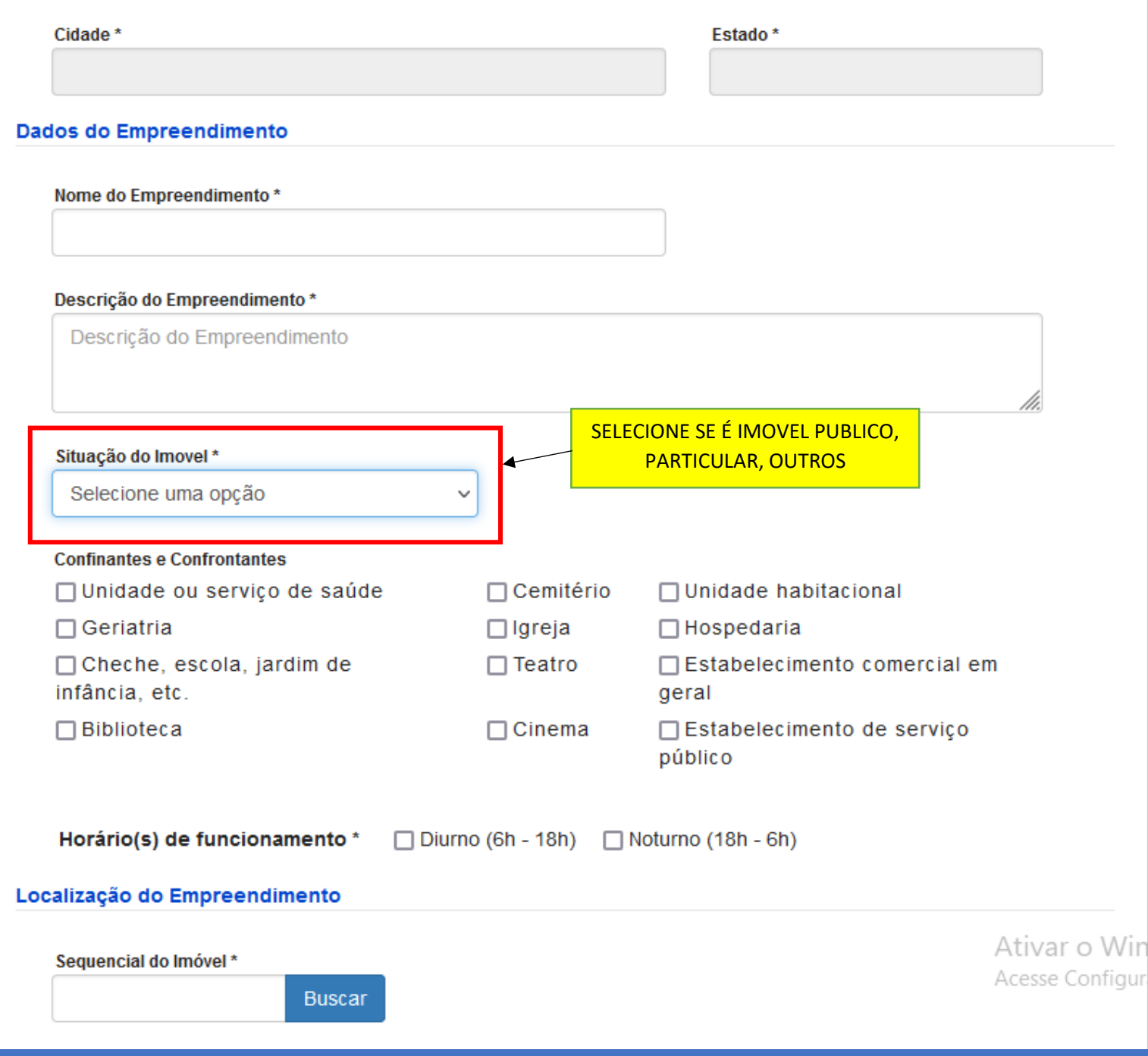

## Localização do Empreendimento

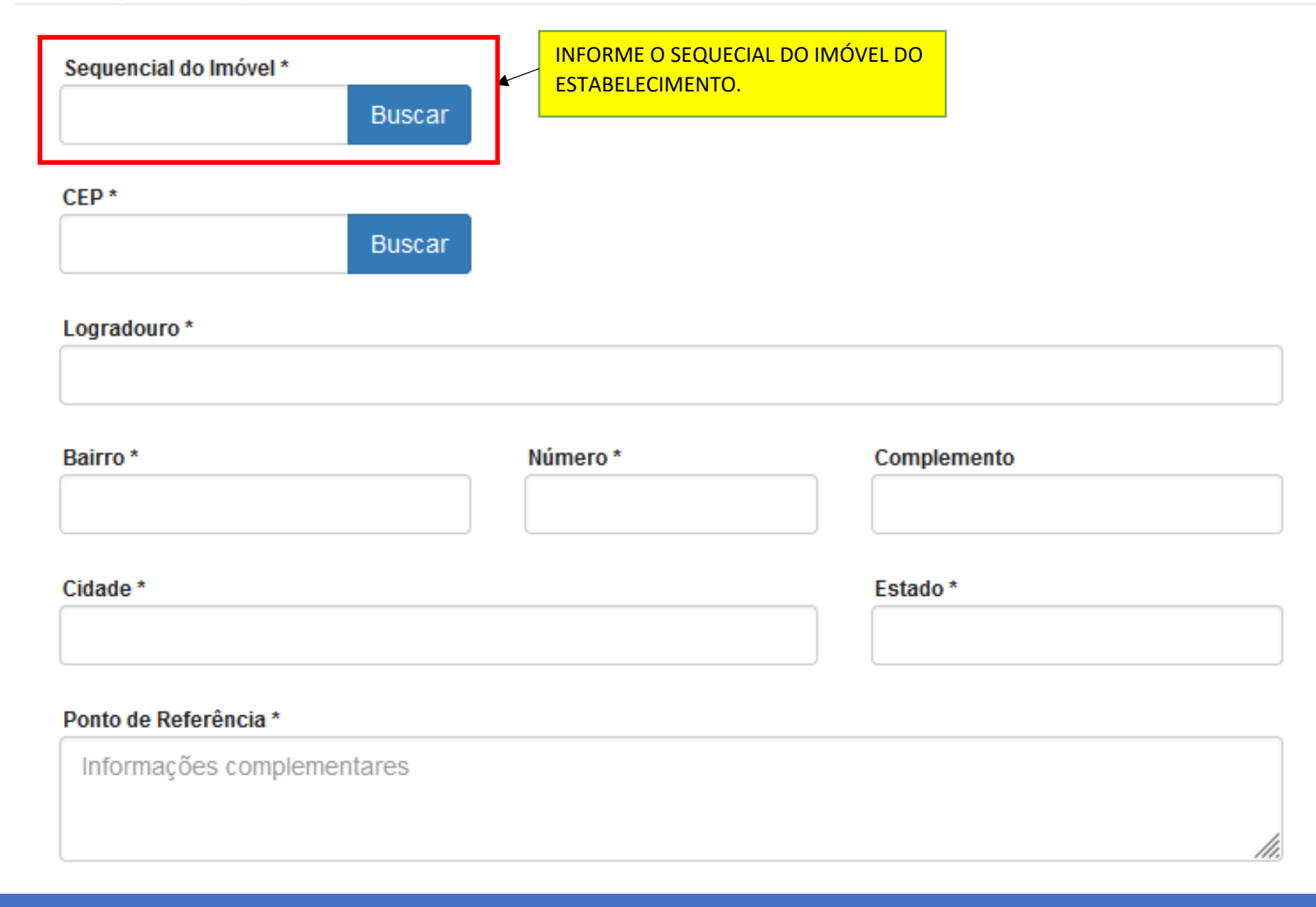

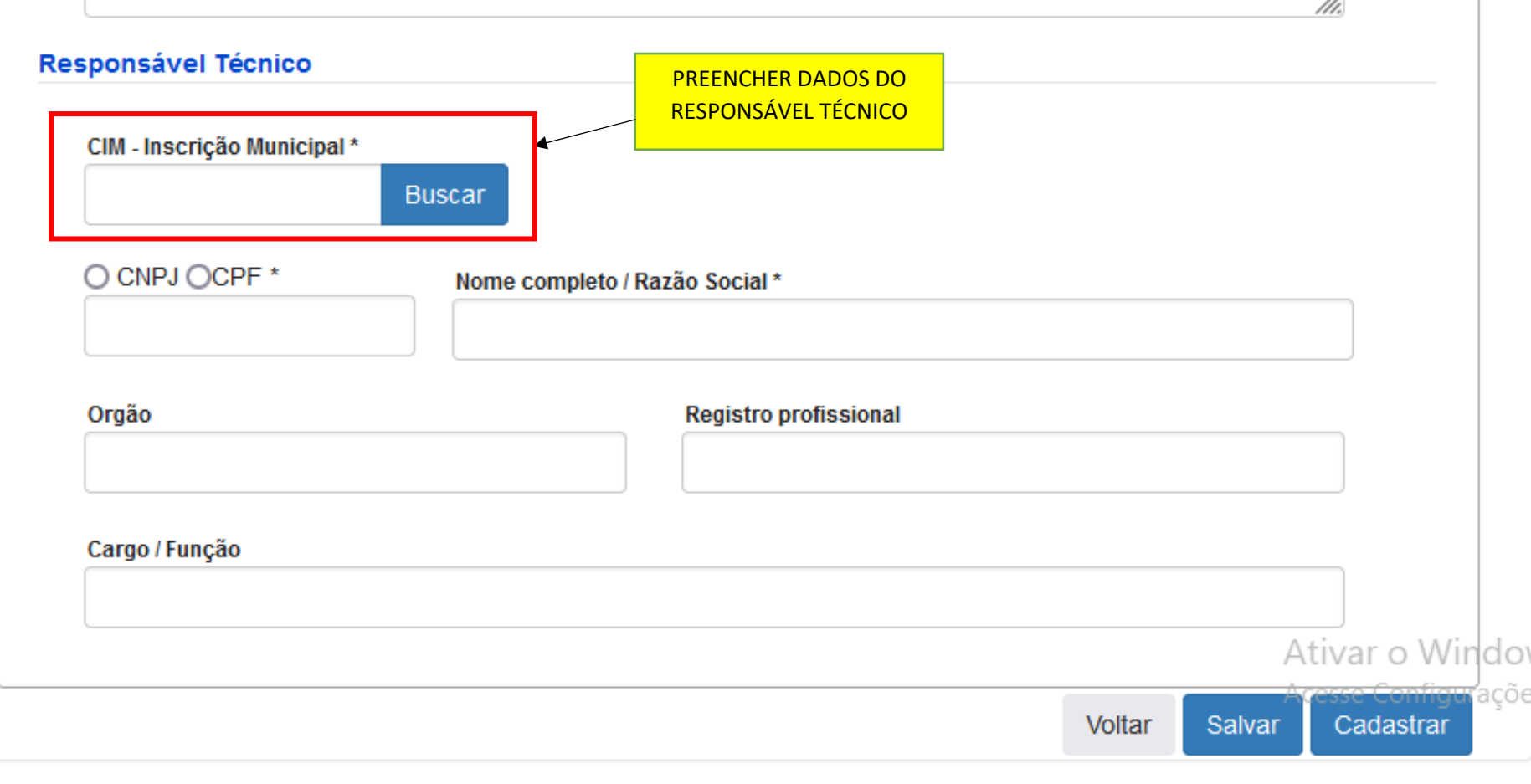

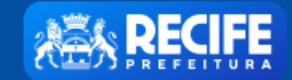

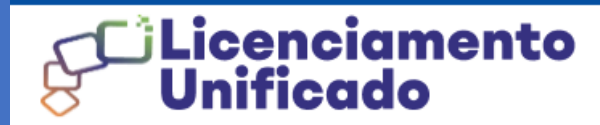

**A** PERFIL **Execution CONT** 

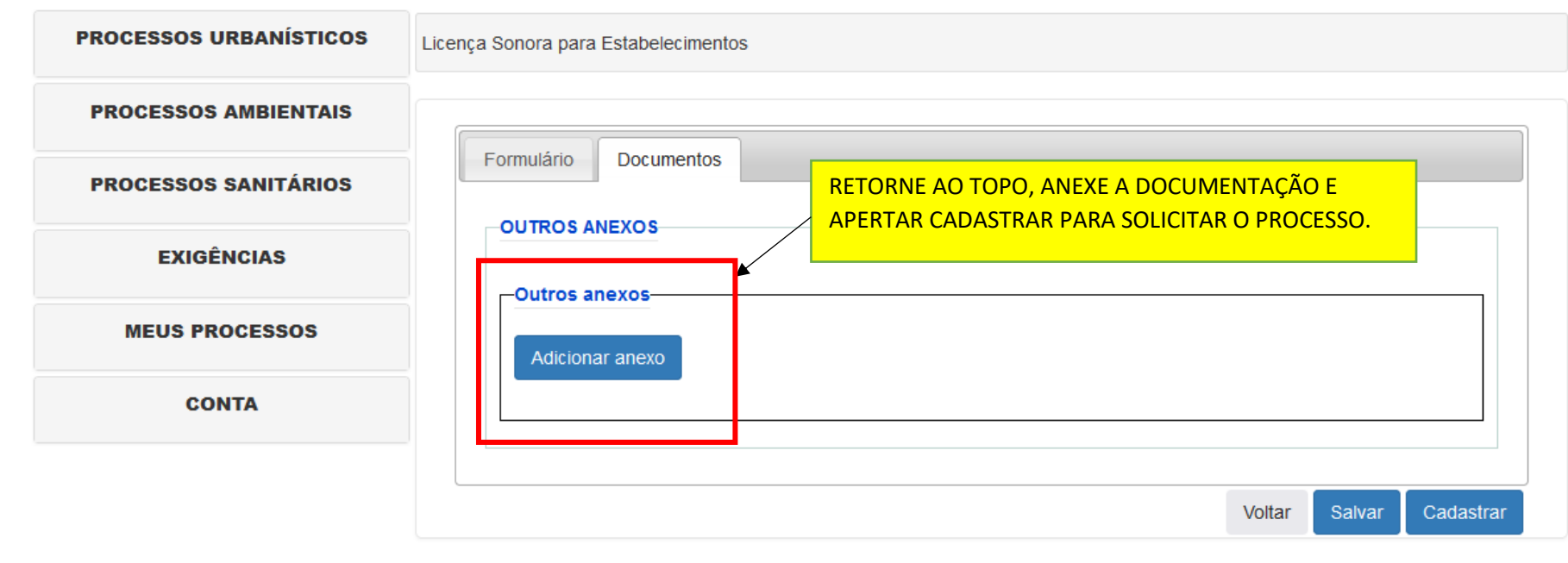